### CSE 143Lecture 7

#### Stacks and Queues

reading: Stuart Reges notes on website

## Runtime Efficiency (13.2)

- efficiency: A measure of the use of computing resources by code.
	- –can be relative to speed (time), memory (space), etc.
	- most commonly refers to run time
- Assume the following:
	- –Any single Java statement takes the same amount of time to run.
	- A method call's runtime is measured by the total of the statements inside the method's hody statements inside the method's body.
	- A loop's runtime, if the loop repeats N times, is N times the runtime of the statements in its hody runtime of the statements in its body.

# **ArrayList** methods

• Which operations are most/least efficient, and why?

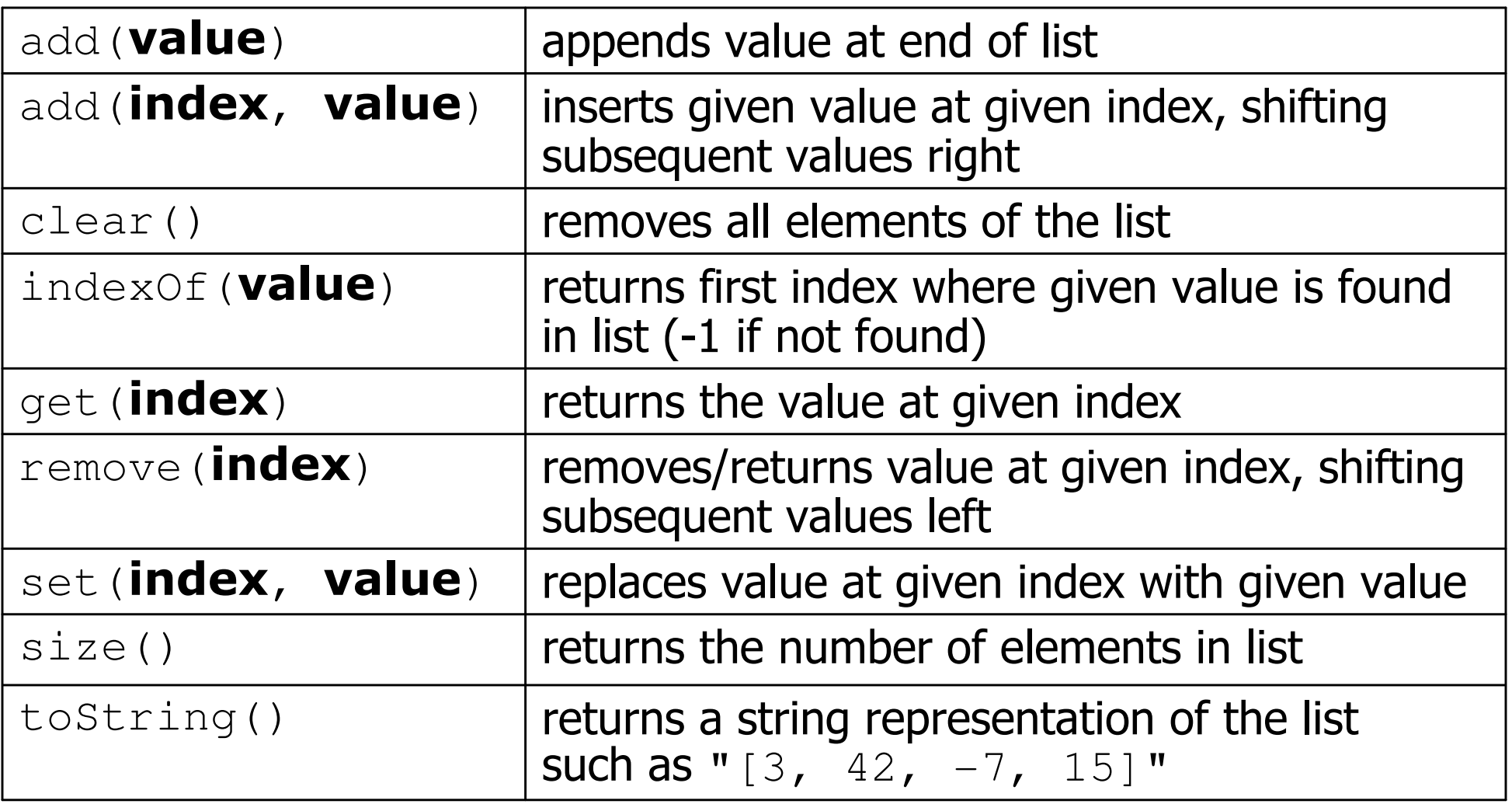

### Stacks and queues

- Sometimes it is good to have a collection that is less powerful,<br>hut is optimized to perform certain operations very quickly but is optimized to perform certain operations very quickly.
- Today we will examine two specialty collections:<br>— stack: Petrieves elements in the reverse of the order
	- stack: Retrieves elements in the reverse of the order they were added.
	- **queue**: Retrieves elements in the same order they were added.

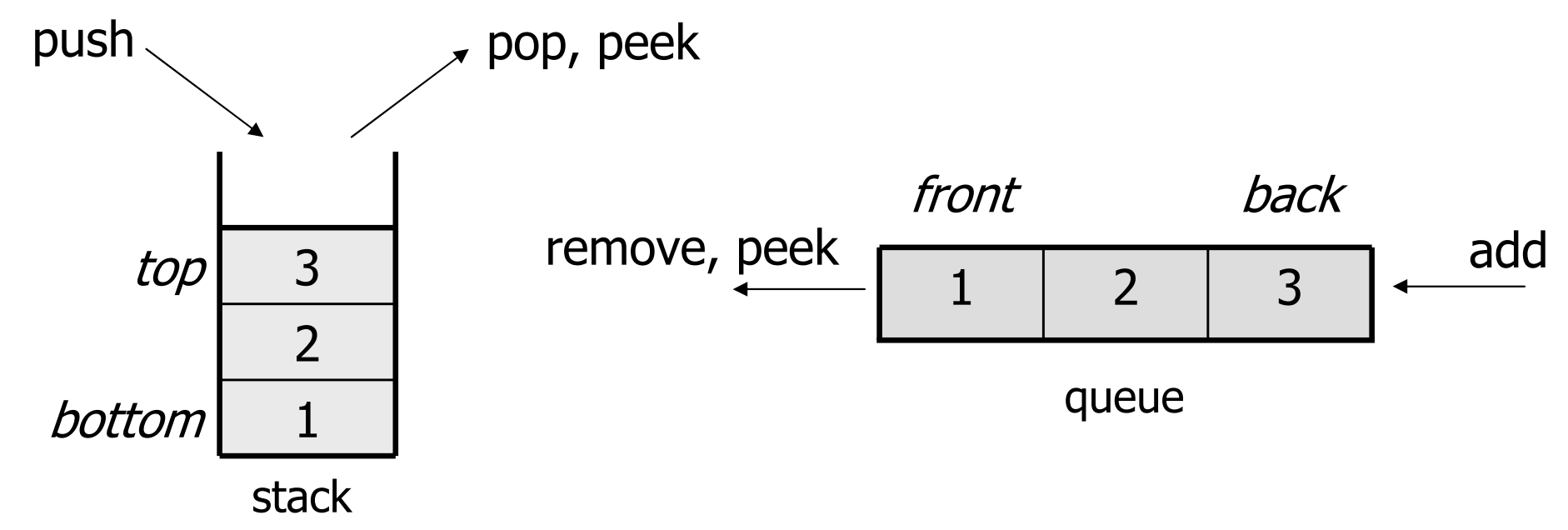

### Abstract data types (ADTs)

- abstract data type (ADT): A specification of a collection of data and the operations that can be performed on it.
	- Describes *what* a collection does, not *how* it does it
- We don't know exactly how a stack or queue is implemented,<br>and we don't need to and we don't need to.
	- –We just need to understand the idea of the collection and what<br>
	onerations it can nerform operations it can perform.

(Stacks are usually implemented with arrays; queues are often implemented using another structure called a linked list.)

### Stacks

- **stack**: A collection based on the principle of adding elements and retrieving them in the opposite order.
	- Last-In, First-Out ("LIFO")
	- The elements are stored in order of insertion,<br>hut we do not think of them as having indexe but we do not think of them as having indexes.
	- –The client can only add/remove/examine<br>the last element added (the "ton") the last element added (the "top").
- basic stack operations:<br>mush: Add an elemen
	- **push**: Add an element to the top.
	- –– **pop**: Remove the top element.
	- –- **peek**: Examine the top element.

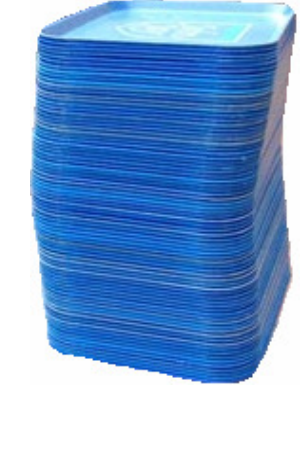

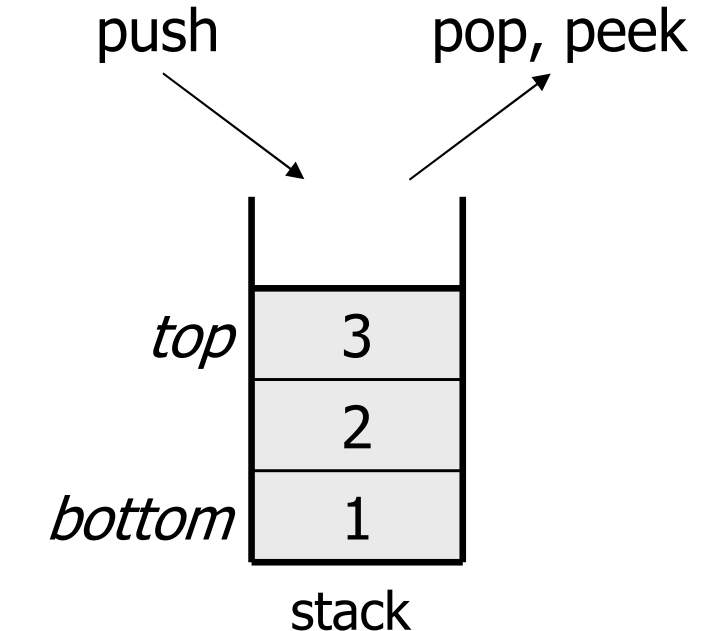

### Stacks in computer science

- Programming languages and compilers:
	- –method calls are placed onto a stack *(call=push, return=pop)*<br>compilars use ataske to ovaluate ovaressions
	- compilers use stacks to evaluate expressions
- Matching up related pairs of things:<br>find out whether a string is a palind
	- –find out whether a string is a palindrome<br>examing a file to see if its brases (e) may
	- –examine a file to see if its braces { } match
	- convert "infix" expressions to pre/postfix
- Sophisticated algorithms:
	- searching through a maze with "backtracking"
	- many programs use an "undo stack" of previous operations

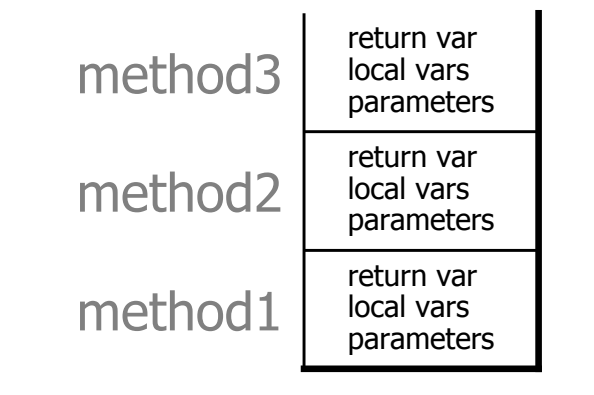

#### Class **Stack**

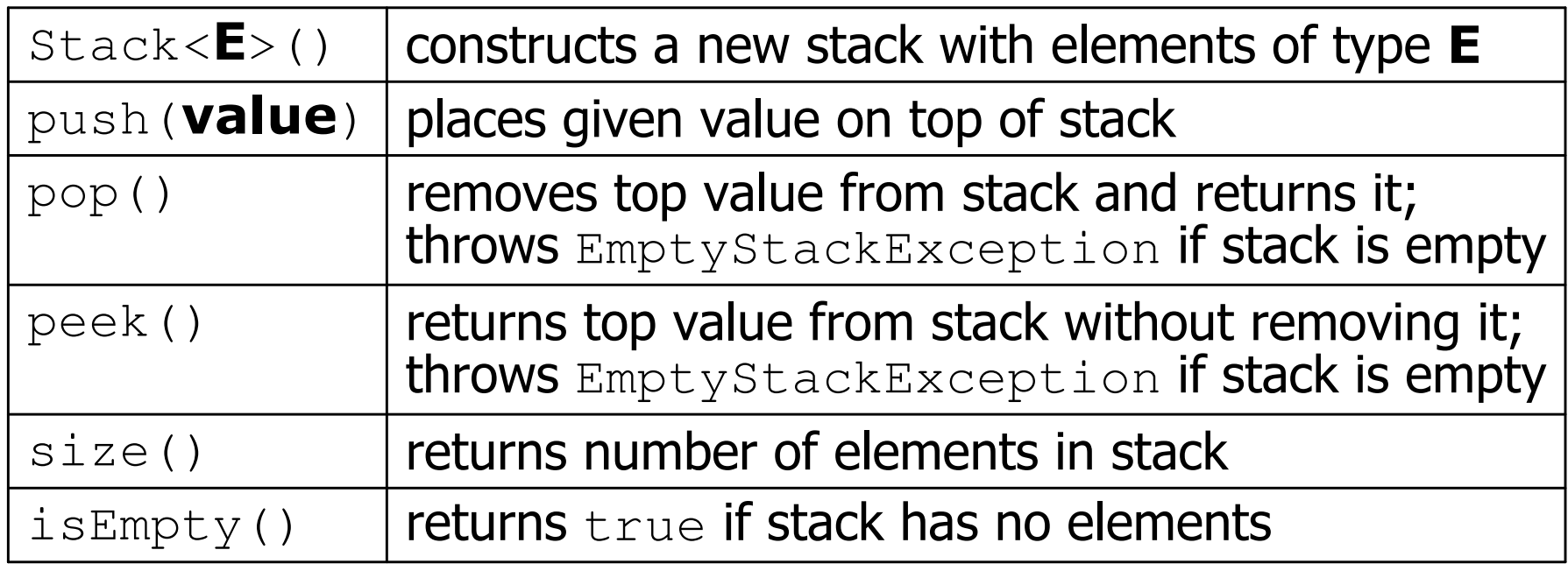

```
Stack<Integer> s = new Stack<Integer>();s.push(42);
s.push(-3);s. push(17);s.push(17); // bottom [42, -3, 17] top
```
System.out.println(s.pop()); **// 17**

–Stack has other methods, but we forbid you to use them.

### Stack limitations/idioms

• Remember: You cannot loop over a stack in the usual way.

```
Stack<Integer> s = new Stack<Integer>();...for (int i = 0; i < s.size(), 1++) {
    do something with s.get(i);
}
```
• Instead, you must pull contents out of the stack to view them.<br>Common idiam: Remaying aash alemant until the stack is empty. –common idiom: Removing each element until the stack is empty.

```
// process (and destroy) an entire stackwhile (!s.isEmpty()) {do something with \texttt{s.pop}() ;
}
```
#### **Exercise**

• Consider an input file of exam scores in reverse ABC order:

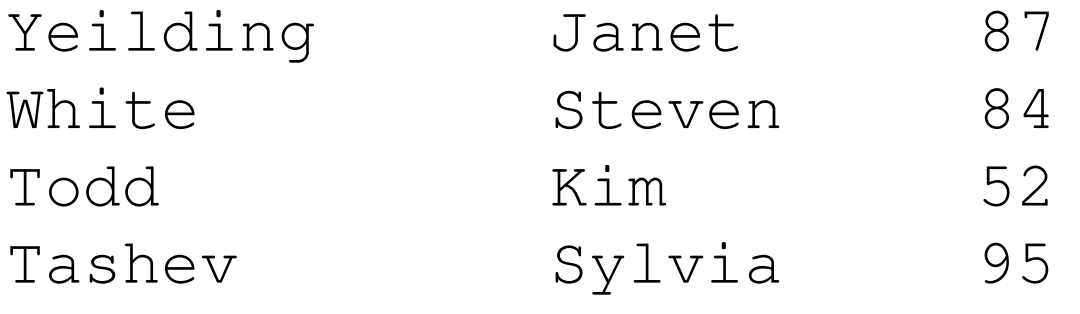

- ...
- Write code to print the exam scores in ABC order using a stack.
	- –What if we want to further process the exams after printing?

### What happened to my stack?

• Suppose we're asked to write a method  $\max$  that accepts a<br>Stack of integers and returns the largest integer in the stack Stack of integers and returns the largest integer in the stack:

```
// Precondition: !s.isEmpty()
public static void max(Stack<Integer> s) {int maxValue = s.pop();
    while (!s.isEmpty()) {int next = s.pop();

maxValue = Math.max(maxValue, next);
    }
return maxValue;}
```
–The algorithm is correct, but what is wrong with the code?

### What happened to my stack?

- The code destroys the stack in figuring out its answer.<br>To fix this you must says and restore the stack's senter
	- –To fix this, you must save and restore the stack's contents:

```
public static void max(Stack<Integer> s) {
Stack<Integer> backup = new Stack<Integer>();int maxValue = s.pop();
    backup.push(maxValue);while (!s.isEmpty()) {int next = s.pop();
        backup.push(next);
maxValue = Math.max(maxValue, next);
    }while (!backup.isEmpty()) { // restores.push(backup.pop());}
return maxValue;}
```
### **Queues**

- queue: Retrieves elements in the order they were added.
	- –First-In, First-Out ("FIFO")
	- Elements are stored in order of<br>insertion but don't have indexed insertion but don't have indexes.
	- Client can only add to the end of the<br>Client can only examine/remove queue, and can only examine/removethe front of the queue.

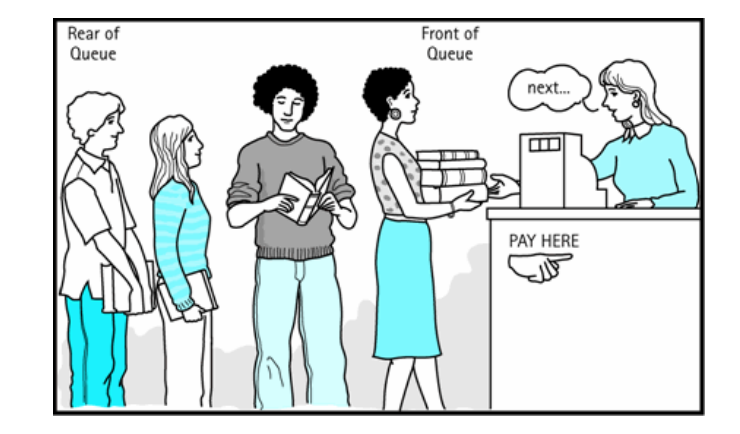

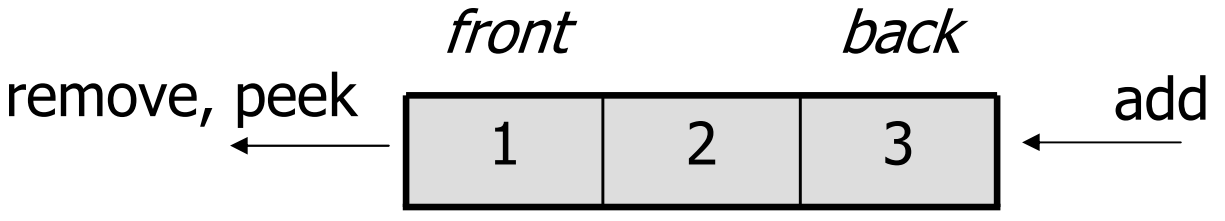

• basic queue operations:<br>• add (apguaua): Add a

- **add** (enqueue): Add an element to the back.
- **remove** (dequeue): Remove the front element. asic queue operations:<br> **add** (enqueue): Add an element to the back.<br> **- remove** (dequeue): Remove the front element.<br> **- peek**: Examine the front element.
- peek: Examine the front element.

### Queues in computer science

- Operating systems:
	- –queue of print jobs to send to the printer
	- queue of programs / processes to be run
	- –queue of network data packets to send
- Programming:
	- modeling a line of customers or clients
	- storing a queue of computations to be performed in order
- Real world examples:
	- –people on an escalator or waiting in a line
	- cars at a gas station (or on an assembly line)

#### Programming with **Queue**s

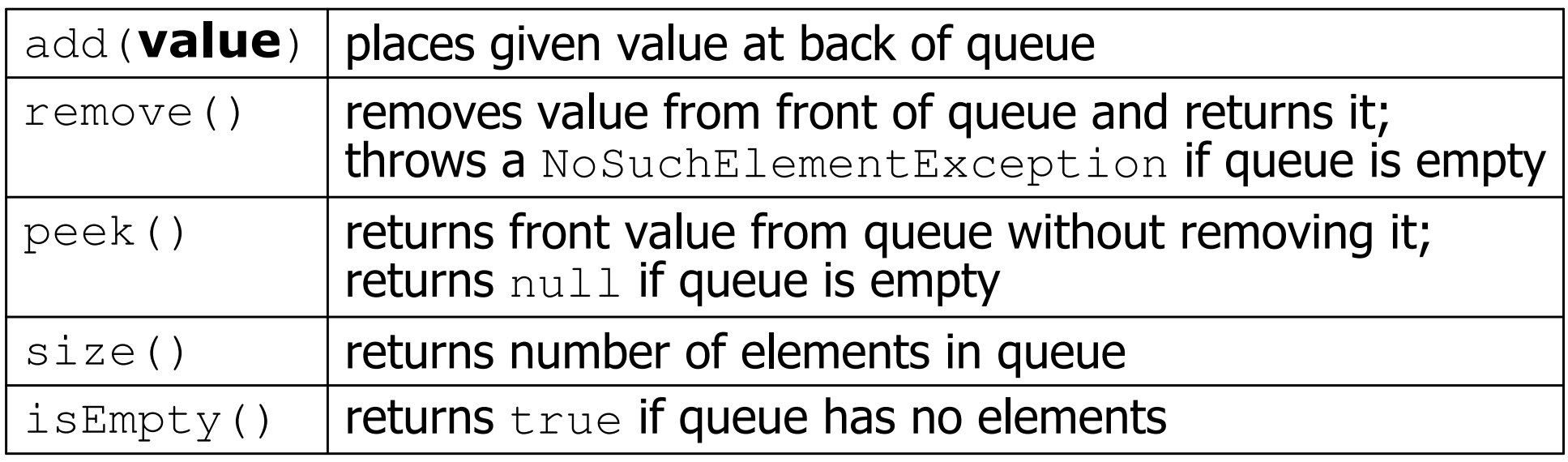

Queue<Integer> q = new **LinkedList**<Integer>();q.add(42); q.add(-3);q.add $(17)$ ; q.add(17); **// front [42, -3, 17] back**System.out.println(q.remove()); **// 42**

- **IMPORTANT**: When constructing a queue you must use a new LinkedList **object instead of a new** Queue **object.** 
	- This has to do with a topic we'll discuss later called *interfaces*.

### Queue idioms

• As with stacks, must pull contents out of queue to view them.

```
// process (and destroy) an entire queuewhile (!q.isEmpty()) {do something with q.remove();
}
```
another idiom: Examining each element exactly once.

```
int size = q.size();

for (int i = 0; i < size; i++) {do something with q.remove();<br>(
    (including possibly re-adding it to the queue)}
```
• Why do we need the  $\texttt{size}$  variable?

### Mixing stacks and queues

- We often mix stacks and queues to achieve certain effects.<br>Example: Reverse the erder of the elements of a gueue.
	- –Example: Reverse the order of the elements of a queue.

```
Queue<Integer> q = new LinkedList<Integer>();q.add(1);q.add(2);
q.add(3);
                           q.add(3); // [1, 2, 3]Stack<Integer> s = new Stack<Integer>();while (!q.isEmpty()) { // Q -> Ss.push(q.remove());}while (!s.isEmpty()) { // S -> Qq.add(s.pop());}System.out.println(q); // [3, 2, 1]
```
#### **Exercise**

- Modify our exam score program so that it reads the exam<br>• scores into a queue and prints the queue scores into a queue and prints the queue.
	- Next, filter out any exams where the student got a score of 100.
	- Then perform your previous code of reversing and printing the remaining students remaining students.
		- What if we want to further process the exams after printing?

### Exercises

• Write a method  $\text{stutter}$  that accepts a queue of integers as a<br>narameter and replaces every element of the queue with two parameter and replaces every element of the queue with two copies of that element.

```
– front [1, 2, 3] back<br>.
 becomes
front [1, 1, 2, 2, 3, 3] back
```
• Write a method  $\text{mirror}$  that accepts a queue of strings as a<br>- narameter and annends the queue's contents to itself in parameter and appends the queue's contents to itself in reverse order.

– front [a, b, c] back becomesfront [a, b, c, c, b, a] back